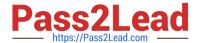

# C9010-260<sup>Q&As</sup>

IBM Power Systems with POWER8 Sales Skills V2

# Pass IBM C9010-260 Exam with 100% Guarantee

Free Download Real Questions & Answers PDF and VCE file from:

https://www.pass2lead.com/c9010-260.html

100% Passing Guarantee 100% Money Back Assurance

Following Questions and Answers are all new published by IBM Official Exam Center

- Instant Download After Purchase
- 100% Money Back Guarantee
- 365 Days Free Update
- 800,000+ Satisfied Customers

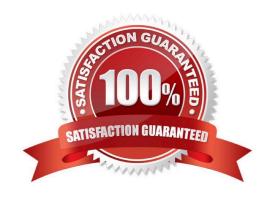

# https://www.pass2lead.com/c9010-260.html

2024 Latest pass2lead C9010-260 PDF and VCE dumps Download

## **QUESTION 1**

Many flowcharts are finishing with errors but the user cannot see any activity leading up to the error in the flowchart log as logging is set too low. What can be recommended to capture more logging in all future flowchart runs?

- A. Use the unica\_svradm "loglevel HIGH" command.
- B. Have the user change the logging levels in every flowchart they run: the changes will persist.
- C. Change the logging levels in the campaign\_log4j.properties file and restart the web application server.
- D. Change the levels in the following configuration settings: Settings > Configuration --> Unica > Campaign > partitions > partition[n] > server > logging.

Correct Answer: D

#### **QUESTION 2**

In Unica Campaign, when can a specialist configure whether a mailing should be Standard or Transactional?

- A. While configuring the Output List table.
- B. While configuring the Emessage document.
- C. While configuring the Emessage mailing tab.
- D. While configuring the Emessage process box.

Correct Answer: C

### **QUESTION 3**

For Unica Campaign server to be installed as a Windows service, which directory path needs to be included in the user PATH variable in Windows?

- A. \bin
- B. \conf
- C. \install
- D. \security

Correct Answer: A

# **QUESTION 4**

A specialist creates a numeric user variable called MinBalance and assigns an initial value of 100 to it. The specialist wants the Select process to return all IDs where the mapped field AccountBalance is greater than MinBalance. What is

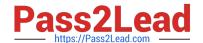

# https://www.pass2lead.com/c9010-260.html

2024 Latest pass2lead C9010-260 PDF and VCE dumps Download

the correct syntax to use?

- A. MinBalance
- B. AccountBalance > MinBalance
- C. AccountBalance > UserVar.MinBalance
- D. AccountBalance is GT than UserVar.MinBalance

Correct Answer: C

## **QUESTION 5**

Unica Campaign supports which two web application servers?

- A. IBM Tivoli
- B. Caucho Resin
- C. Apache Tomcat
- D. IBM WebSphere
- E. Oracle WebLogic

Correct Answer: DE

<u>Latest C9010-260 Dumps</u> <u>C9010-260 PDF Dumps</u> <u>C9010-260 Exam Questions</u>